## Creating an emotions tracker with the Micro:bit

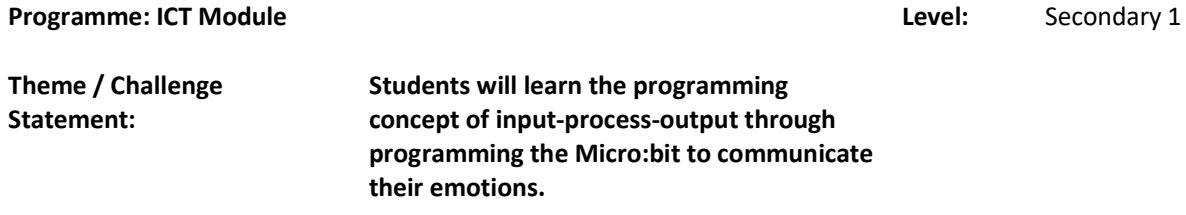

## **Summary**

This lesson teaches students a core function of the Micro:bit, inputs and event handlers. Students will learn how to program the Micro:bit to display a different emotion based on which button is pressed (or any other input), and are free to customize and explore the different permutations possible.

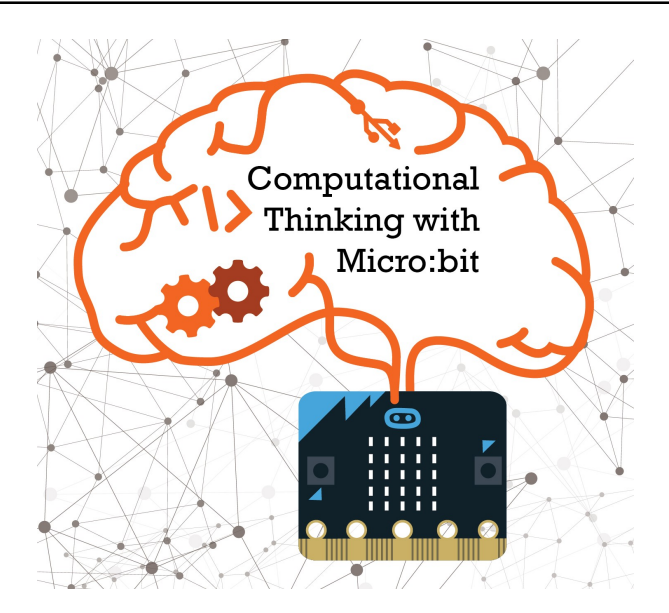

<Please insert a photo here that is representative of the lesson idea. This photo will be used as the thumbnail of the lesson idea when it is posted on the Digital Maker website.>

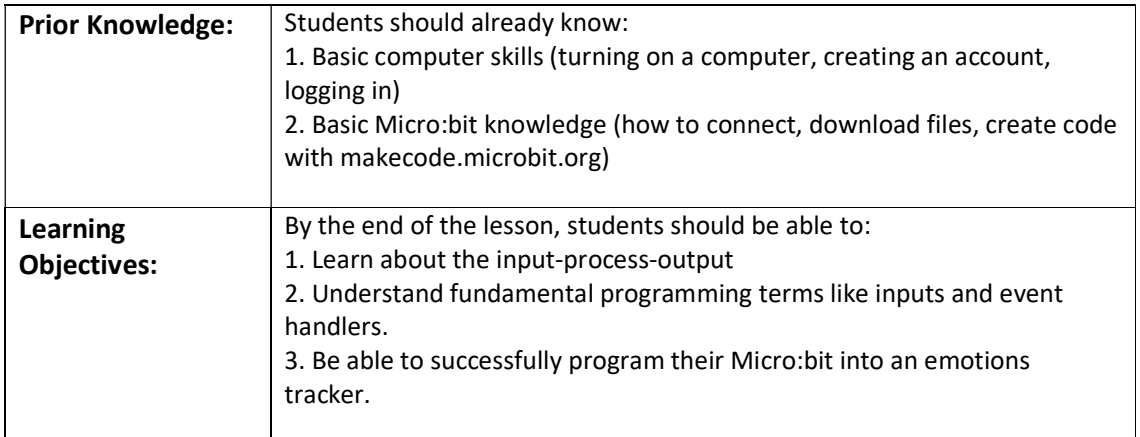

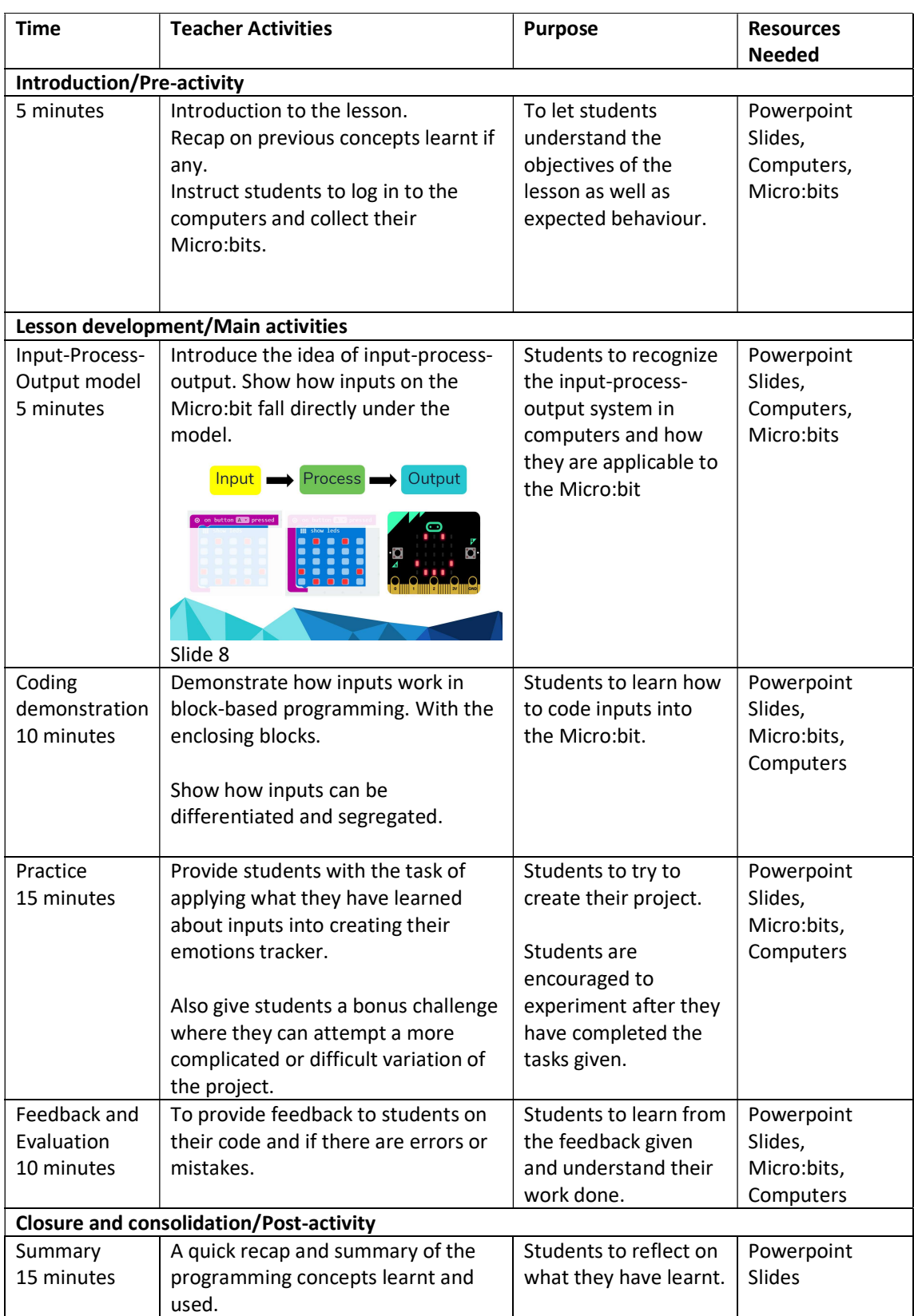

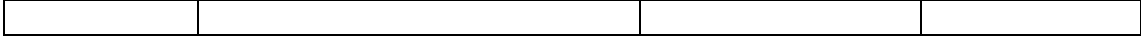

Please send this template, together with any additional resources, e.g. Powerpoint slides, worksheets and .hex file, to: digital\_maker@imda.gov.sg.

## Contributed by:

Name of School: Nan Hua High School

Name of Teacher (Optional):

Date: